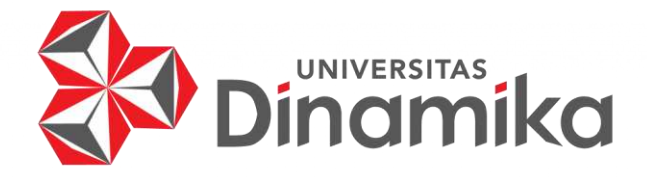

# **OFFLINE VIDEO EDITOR DI SEVENCMS**

**Kerja Praktik** 

**Program Studi DA Program Studi<br>D4 Produksi Film dan Televisi** 

**Oleh : Kevin Gunawan 19510160006** 

**FAKULTAS DESAIN DAN INDUSTRI KREATIF UNIVERSITAS DINAMIKA 2023**

# **OFFLINE VIDEO EDITOR DI SEVENCMS**

Diajukan sebagai salah satu syarat untuk menyelesaikan

#### **Kerja Praktik**

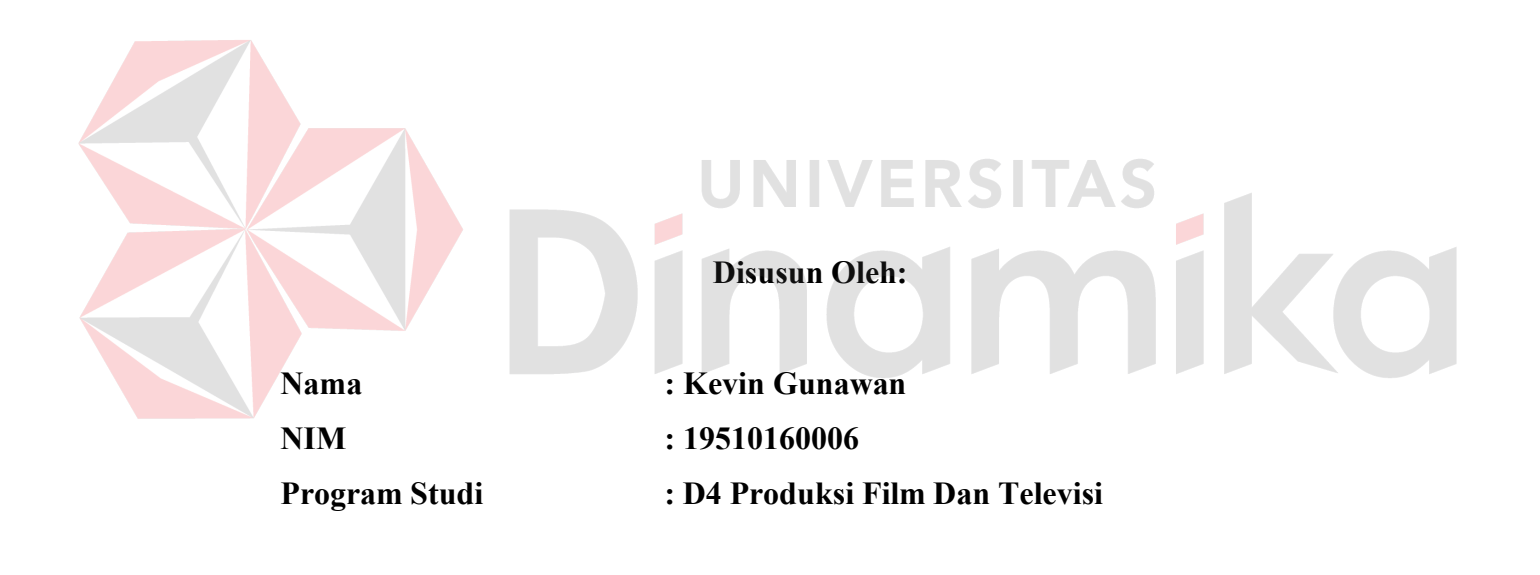

# **FAKULTAS DESAIN DAN INDUSTRI KREATIF UNIVERSITAS DINAMIKA 2023**

### **LEMBAR MOTTO**

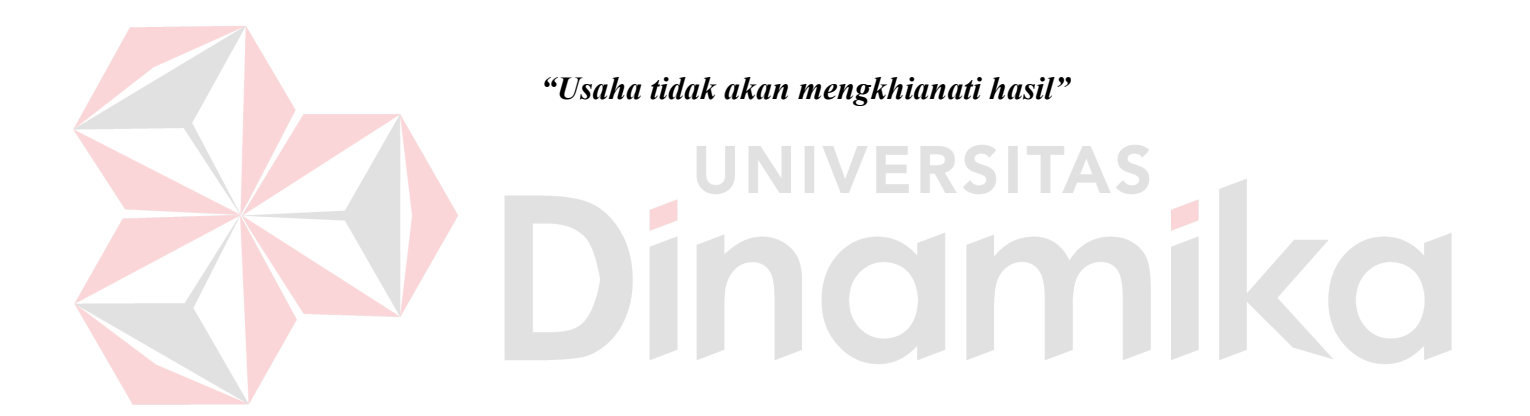

#### **LEMBAR PENGESAHAN**

# **OFFLINE VIDEO EDITOR DI SEVENCMS**

Laporan Kerja Praktik Kevin Gunawan NIM: 19510160006

Telah diperiksa, diuji dan disetujui

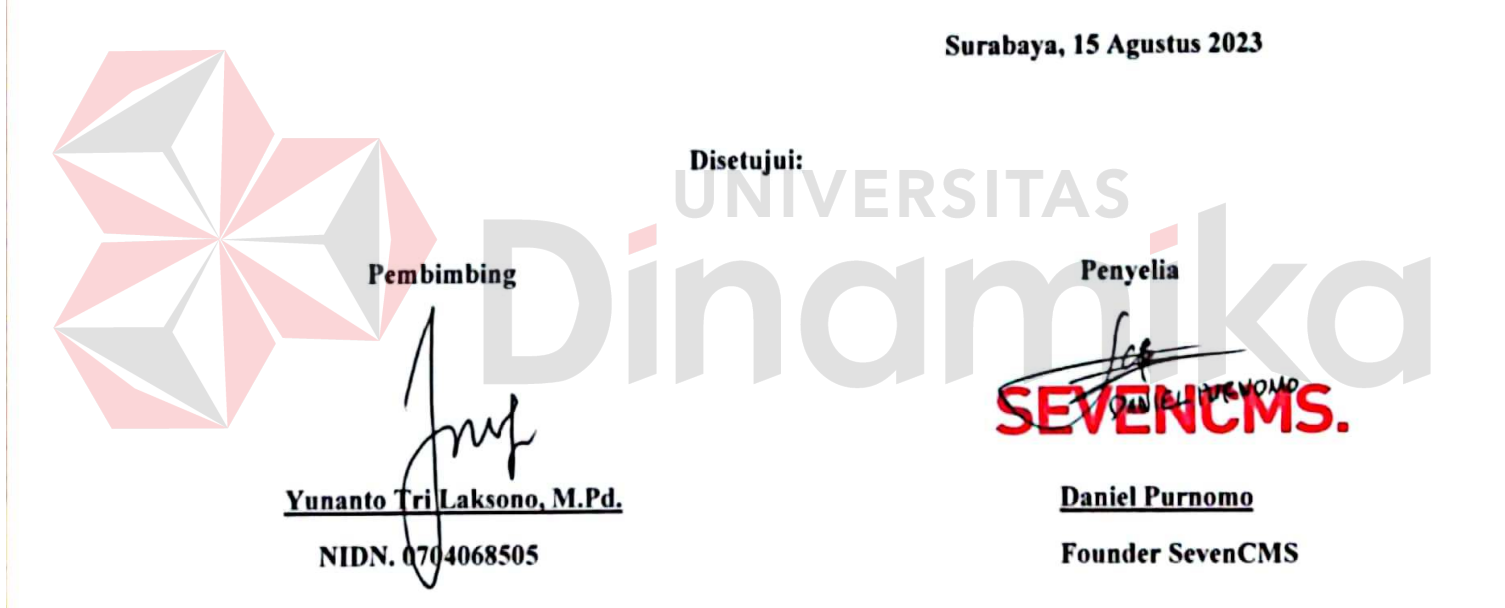

Mengetahui,

Ketua Program Studi

DIV Produksi Film dan Televisi

stil

Dr. Muh. Bahruddin, S.Sos., M.Med.Kom.

NIDN. 0704017701

#### **LEMBAR PERSEMBAHAN**

*Saya persembahkan untuk kedua Orang Tua, teman dan kampus saya serta Universitas dinamika* 

# Dinamas

## **LEMBAR PERNYATAAN** PERSETUJUAN PUBLIKASI DAN KEASLIAN KARYA ILMIAH

Sebagai mahasiswa Universitas Dinamika, Sava:

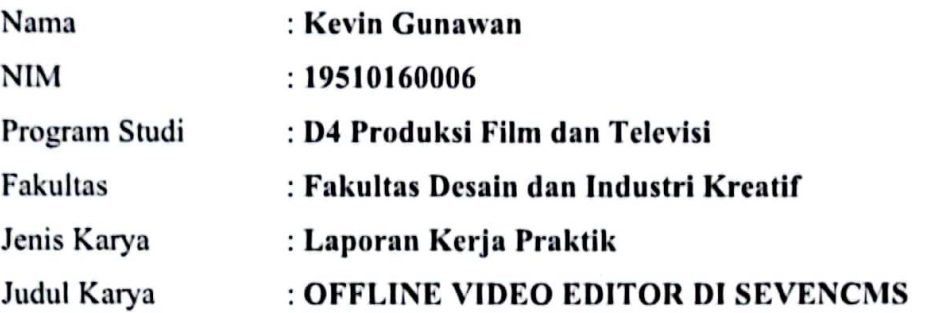

Menyatakan dengan sesungguhnya bahwa:

- Demi pengembangan Ilmu Pengetahuan, Teknologi dan Seni, Saya menyetujui 1. memberikan kepada Universitas Dinamika Hak Bebas Royalti Non-Eksklusif (Non-Exclusive Royalty Free Right) atas seluruh isi/Sebagian karya ilmiah Saya tersebut di atas untuk disimpan, dialihmediakan, dan dikelola dalam bentuk pangkalan data (database) untuk selanjutnya didistribusikan atau dipublikasikan demi kepentingan akademis dengan tetap mencantumkan nama Saya sebagai penulis atau pencipta dan sebagai pemilik Hak Cipta.
- Karya tersebut di atas adalah hasil karya asli Saya, bukan plagiat baik sebagian  $2.$ maupun keseluruhan. Kutipan, karya, atau pendapat orang lain yang ada dalam karya ilmiah ini semata-mata hanya sebagai rujukan yang dicantumkan dalam Daftar Pustaka Saya.
- Apabila dikemudian hari ditemukan dan terbukti terdapat tindakan plagiasi 3. pada karya ilmiah ini, maka Saya bersedia untuk menerima pencabutan terhadap gelar kesarjanaan yang telah diberikan kepada Saya.

Demikian surat pernyataan ini Saya buat dengan sebenar-benarnya.

Surabaya, 15 Agustus 2023

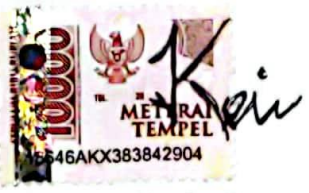

Kevin Gunawan NIM: 19510160006

#### **ABSTRAK**

Editor video adalah seseorang yang bertanggung jawab untuk mengedit dan menyusun rekaman video. Mereka memiliki peran penting dalam produksi video, baik itu untuk film, acara televisi, konten online, iklan, atau proyek-proyek lainnya. Editor video bertanggung jawab untuk memotong, mengatur, dan menggabungkan klip video, serta menambahkan efek, transisi, musik, suara, dan elemen lainnya untuk menciptakan pengalaman visual yang halus dan menarik. Editor video dapat mengikuti petunjuk dan arahan dari sutradara atau produser, atau mereka dapat memiliki kebebasan kreatif untuk menghasilkan karya mereka sendiri. Mereka bekerja dengan berbagai jenis file video, termasuk rekaman kamera, footage yang diambil dari sumber lain, grafik animasi, dan elemen grafis lainnya.

Oleh karena itu, diperlukannya suatu keahlian untuk mempelajari tentang menyusun rekaman video menggunakan perangkat lunak yang baik untuk menghasilkan video yang diingini oleh stradara. Oleh karena itu juga penulis melakukan Kerja Praktik di SevenCMS sehingga dalam penulisan laporan kerja diambillah judul: "OFFLINE VIDEO EDITOR DI SEVENCMS"

**Kata Kunci**: *Kerja Praktik, Editor, SevenCMS*

**UNIVERSITAS** inamika

#### **KATA PENGANTAR**

Puji syukur dan terimakasih pada Tuhan Yang Maha Esa atas segala berkatnya sehingga penulis bisa menyelesaikan tugas-tugas yang ada dalam perkerjaan magang.

Dalam pelaksanaan Kerja Praktik ini saya telah dibantu oleh banyak pihak yang ingin saya berikan rasa terimakasih sedalam-dalam nya, oleh karena itu saya ingin mengucapkan terimakasih terhadap:

1. Prof. Dr. Budi Jatmiko, M.Pd selaku Rektor Universitas Dinamika.

2. Karsam, M.A., Ph.D selaku Dekan Fakultas Desain dan Industri Kreatif Universitas Dinamika

3. Bapak Dr. Muh, Bahruddin, M.Med.Kom., selaku Ketua Program Studi D4 Produksi Film dan Televisi Universitas Dinamika.

4. Yunanto Tri Laksono, M.Pd .selaku Dosen Pembimbing Kerja Praktik.

5. Saudara Daniel Purnomo yang telah bersedia memberikan tempat untuk melakukan kerja praktek.

6. PT. Bonbin Global Kreativa yang telah menerima saya sebagai mahasiswa

ind

magang.

Surabaya, 17 Juni 2023

Penulis

#### **DAFTAR ISI**

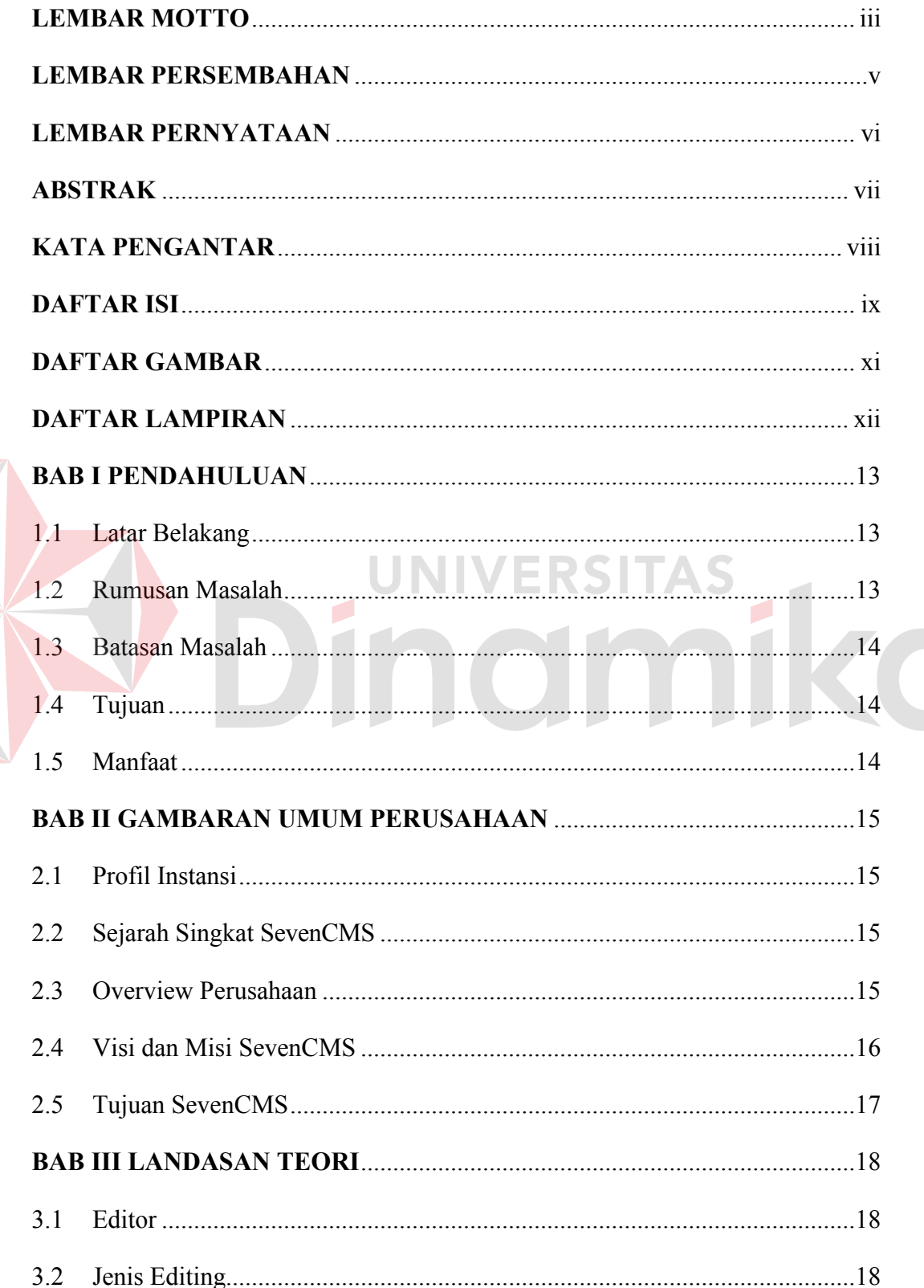

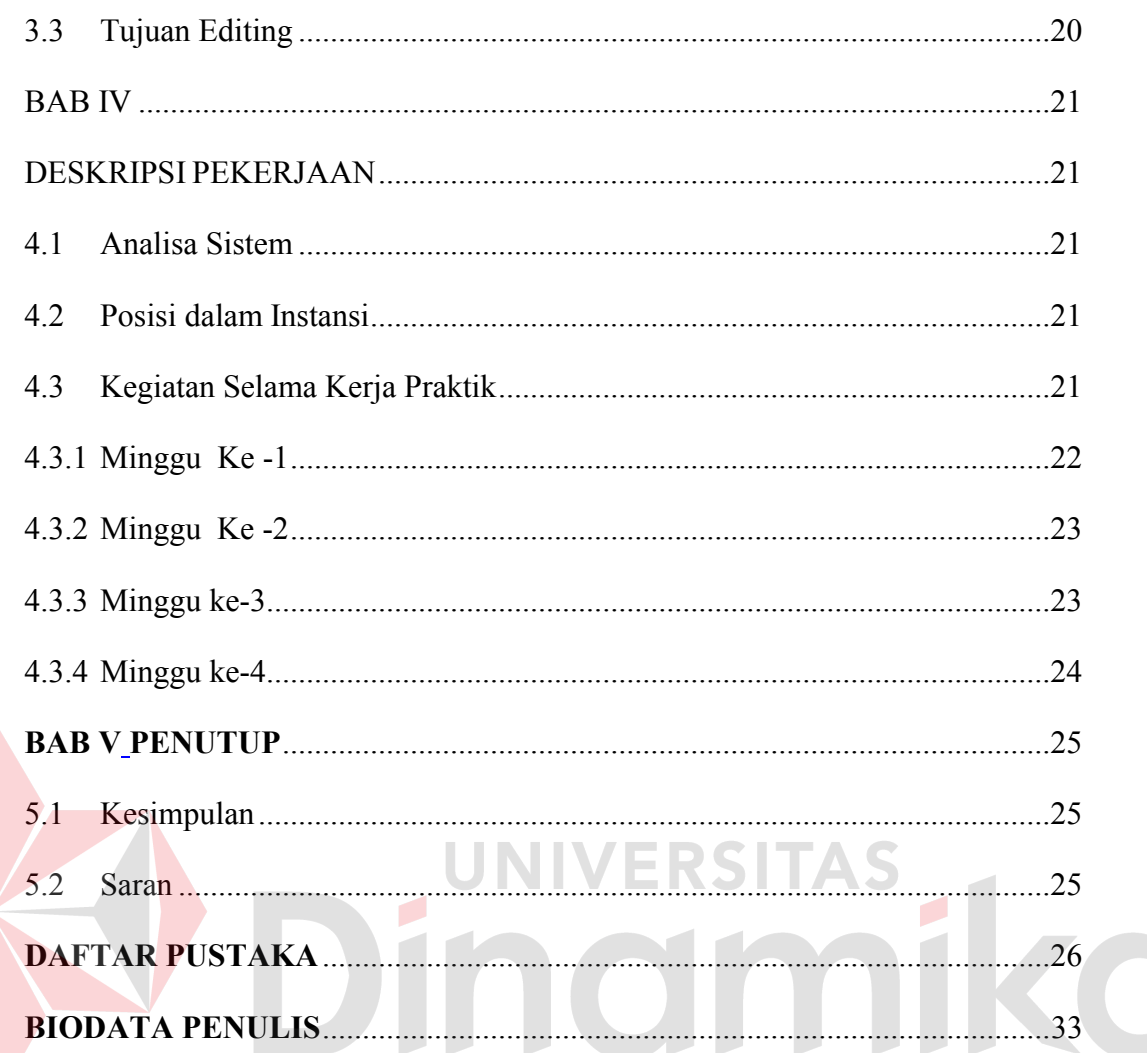

#### **DAFTAR GAMBAR**

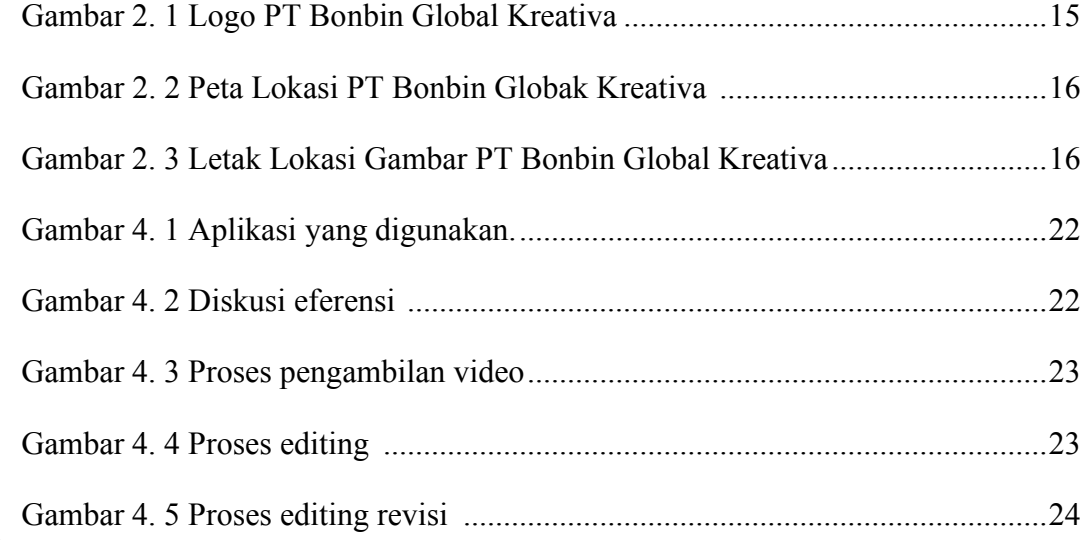

# Dinamas

#### **DAFTAR LAMPIRAN**

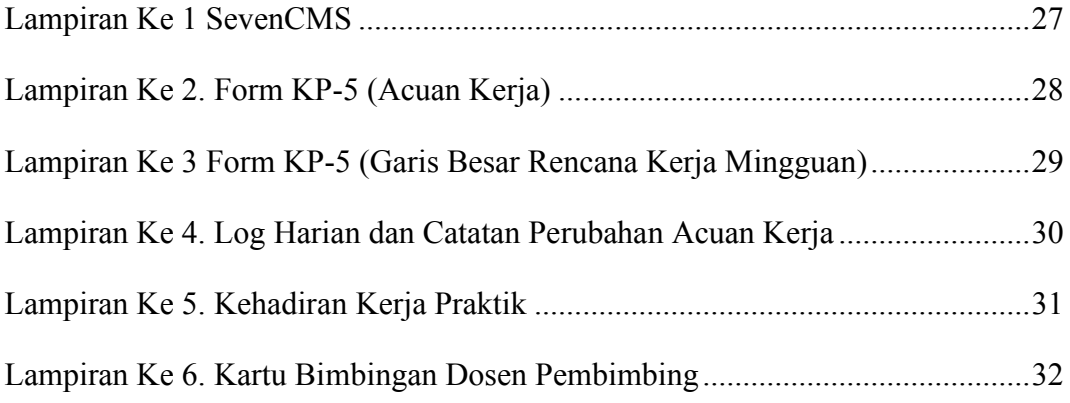

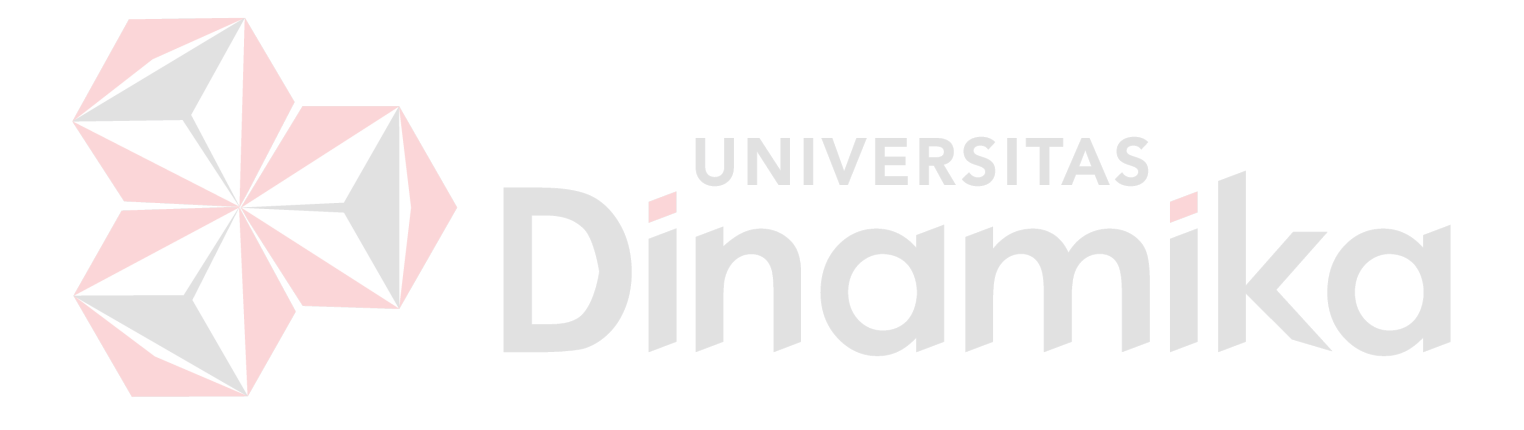

xii

## **BAB I PENDAHULUAN**

#### **1.1 Latar Belakang**

Industri film dan televisi merupakan industri yang dinamis dan terus berkembang. Untuk menghadapi tantangan dan persaingan di dalamnya, mahasiswa program studi DIV Produksi Film dan Televisi perlu memperoleh pemahaman mendalam tentang proses produksi, keterampilan praktis, serta pengalaman langsung dalam berinteraksi dengan para profesional di industri ini. Kerja praktik merupakan sarana yang efektif untuk memenuhi kebutuhan tersebut.

Untuk itu selain mendapatkan berbagai teori pendukung di perkuliahan, diperlukan juga adanya pengalaman kerja di lapangan. Salah satu cara untuk menambah pengalaman kerja tersebut adalah dengan melaksanakan Kerja Praktik di instansi/perusahaan yang berkaitan dengan program studi yang dipelajari. Kerja Praktik merupakan salah satu upaya efektif yang menjembatani antara dunia kampus yang teoritis dengan dunia industri yang bersifat praktis, serta menjalin hubungan antara perguruan tinggi dengan industri.

SevenCMS adalah subdivisi film-making, video, commercial video, dan company profile video-making yang berlisensi dibawah PT. BONBIN GLOBAL KREATIVA.

Berdiri pada tahun 2014, dengan anggota 3 orang, dan dengan nama awal Djati Pictures, bergabung dengan PT. BONBIN GLOBAL KREATIVA pada tahun 2016, lalu berubah nama pada tahun 2018 dengan nama SevenCMS.

Memiliki visi Menjadi sebuah badan usaha rumah produksi, yang bergerak pada bidang audio dan visual; berskala nasional dan selalu ada di permukaan, dan misi elalu memberikan ide-ide yang baru, original, dalam proses pembuatan audio visual, dan mengedepankan keinginan dan harapan klien.

#### **1.2 Rumusan Masalah**

Dari latar berlakang di atas bisa disimpulkan, bahwa terdapat permasalahan yaitu bagaimana cara melaksanakan tugas sebagai editor video untuk project yang di kerjakan oleh SevenCMS.

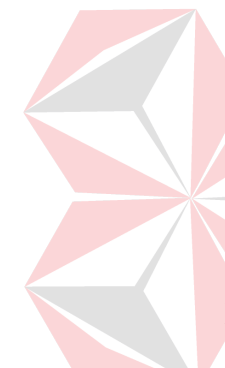

#### **1.3 Batasan Masalah**

Berdasarkan latar belakang di atas, maka permasalahan dalam Kerja Praktik yaitu bagaimana cara melaksanakan tugas sebagai Editor video untuk project yang dikerjakan oleh PT Bonbin Global Kreativa

#### **1.4 Tujuan**

Tujuan dari Kerja Praktik ini adalah untuk mendapatkan pengalaman dalam bekerja sebagai tim di sebuah rumah produksi

#### **1.5 Manfaat**

Beberapa manfaat yang diperoleh adalah sebagai berikut:

1. Manfaat bagi Penulis

a. Memberi penulis pengalaman bekerja dalam tim produksi.

b. Mengasah dan menerapkan ilmu yang didapat saat di perkuliahan.

c. Memberi pengalaman kerja dalam bidang Industri Kreatif, Multimedia, dan Pengiklanan

d. Menambah wawasan dan pengetahuan untuk mempersiapkandiri baik secara teoritis maupun secara praktis.

2. Manfaat bagi Perusahaan

a. Mempererat hubungan antara industri dan perguruan tinggi.

b. Instansi/perusahaan mendapat tenaga bantuan mahasiswamahasiswa yang melakukan Kerja Praktik.

c. Memudahkan instansi/perusahaan dalam mencari tenaga kerja di bidang film dan televisi.

3. Manfaat bagi Akademik

i. Mengaplikasikan keilmuan videografi, tipografi dan sinematografi pada proses pembuatan video company profile.

j. Perguruan tinggi yang akan lebih dikenal di dunia industri.

#### **BAB II**

#### **GAMBARAN UMUM PERUSAHAAN**

#### **2.1 Profil Instansi**

Nama Instansi : SevenCMS Alamat : Jl. Cikawao No.46, Cikawao, Kec. Lengkong, Kota Bandung, Jawa Barat 40261 Telp/Fax : 081223224107 Website/Email : @dnaielpnuormo/danielpurnomo.inq@gmail.com

#### **2.2 Sejarah Singkat SevenCMS**

SevenCMS adalah subdivisi film-making, video, commercial video, dan company profile video-making yang berlisensi dibawah PT. BONBIN GLOBAL KREATIVA.

Berdiri pada tahun 2014, dengan anggota 3 orang, dan dengan nama awal Djati Pictures, bergabung dengan PT. BONBIN GLOBAL KREATIVA pada tahun 2016, lalu berubah nama pada tahun 2018 dengan nama SevenCMS.

#### **2.3 Overview Perusahaan**

Melakukan Kerja Praktik, sangat penting sekali bagi mahasiswa dalam mengenal sebuah lingkungan dari perusahaan. Baik dari segi perorangan hingga dari segi lingkungan di perusahaan. Karena ini akan sangat dibutuhkan ketika melakukan masa yang akan datang untuk memulai pekerjaan: SevenCMS yang berada di Jl. Cikawao No.46, Cikawao, Kec. Lengkong, Kota Bandung, Jawa Barat 40261. Berikut ini adalah logo SevenCMS

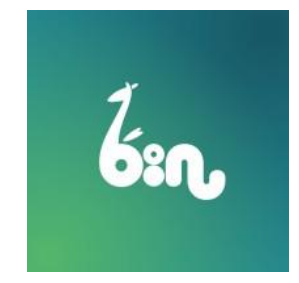

Gambar 2. 1 Logo PT. Bonbin Global Kreativa

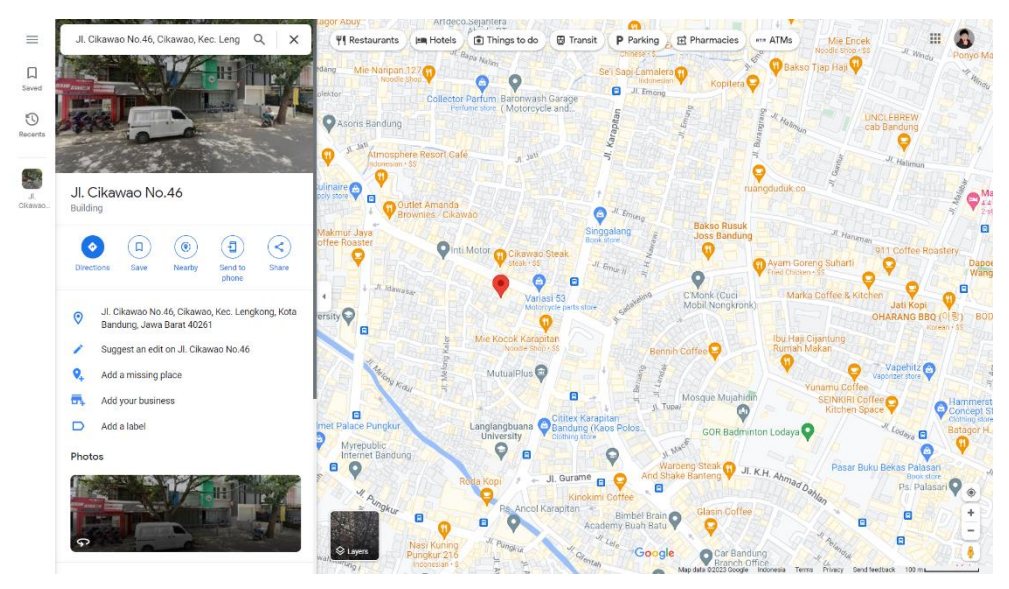

Gambar 2. 2 Peta Lokasi SevenCMS

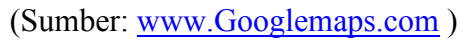

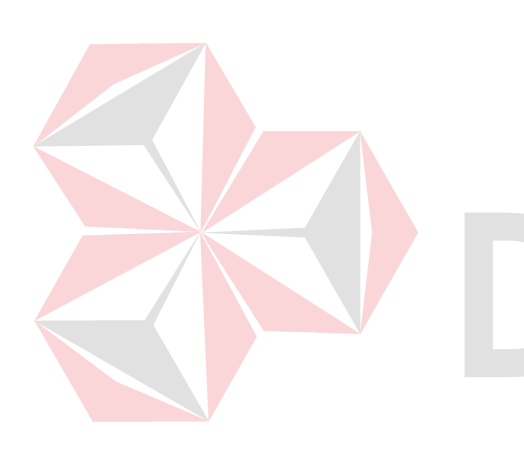

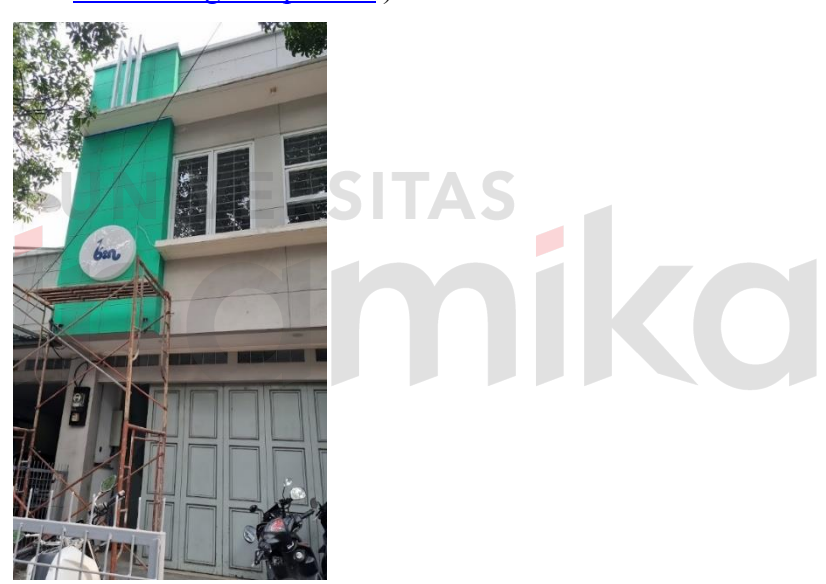

Gambar 2. 3 Letak SevenCMS (Sumber: www.Googlemaps.com)

#### **2.4 Visi dan Misi SevenCMS**

#### **Visi**

Menjadi sebuah badan usaha rumah produksi, yang bergerak pada bidang audio dan visual; berskala nasional dan selalu ada di permukaan.

#### **Misi**

Selalu memberikan ide-ide yang baru, original, dalam proses pembuatan audio visual, dan mengedepankan keinginan dan harapan klien.

#### **2.5 Tujuan SevenCMS**

Tujuan yang hendak dicapai adalah sebagai berikut:

1. Selalu berinovasi dalam perihal pembuatan audio visual, baik karya personal maupun Initiative Project seluruh tim.

2. Mendalami masalah yang dialami klien, dan memecahkan masalah dengan pesan yang sesuai dalam bentuk produk audio visual.

3. Selalu memberikan karya yang terbaik dengan harga yang kompetitif bagi pihak klien.

![](_page_16_Picture_7.jpeg)

# **BAB III LANDASAN TEORI**

#### **3.1 Editor**

Menenurut (Deguzman, 2022) editor adalah orang yang mengambil tanggung jawab untuk menyatukan video mentah menjadi satu kesatuan film. Sebagian besar pekerjaan editor dilakukan selama pascaproduksi. Namun tidak sedikit editor yang melakukan pekerjaannya selama produksi masih berjalan.

Tugas utama seorang editor video adalah memotong, menggabungkan, dan mengatur klip-klip video dengan tepat, serta mengatur urutan, durasi, dan transisi antar klip. Mereka juga dapat menambahkan efek visual, efek suara, musik latar, teks, dan elemen grafis lainnya untuk meningkatkan kualitas dan daya tarik dari video yang sedang diedit.

Seorang editor video biasanya bekerja dengan perangkat lunak khusus seperti Adobe Premiere Pro, Final Cut Pro, atau Avid Media Composer. Mereka perlu memiliki pemahaman yang baik tentang teknik-teknik pengeditan video, komposisi visual, alur cerita, serta memiliki kemampuan kreatif untuk memvisualisasikan ideide yang dimaksudkan oleh pembuat video.

#### **3.2 Jenis Editing**

Berdasarkan tahapnya, *Editing* di bedakan menjadi dua jenis, yaitu *offline editing*  dan *online editing*. Berikut adalah perbedaan di antara *edting offline* dan *editing online*:

a. *Offline Editing*

*Offline editing* adalah tahap saat editor memotong dan merangkai hasil *footage* yang sudah di ambil oleh *cameraman* untuk menjadi rangkaian cerita yang utuh. Menurut (Studio Antelope, 2023) ada beberapa aspek yang perlu di perhatikan pada tahap *offline editing*, antara lain:

1. Pembuatan *Proxy*

Sebelum memasuki tahap pemotongan dan perangkaian, *raw footage* (hasil mentah syuting) harus di konversi terlebih dahulu menjadi resolusi yang lebih rendah dengan proxy. Hal ini bertujuan agar proses editing lebih lancer dan tidak berat.

#### 2. Sinkronasi Gambar dan Suara

Setelah tahap *proxy*, hal yang harus dilakukan oleh *offline editor* adalah melakukan proses *sync*. Di mana seluruh *footage* dan *audio* hasil *shooting* harus disinkronisasi sesuai *timecode* yang ada.

Fungsi *clapper* akan membantu dalam tahap ini, untuk menentukan ketepatan suara dan visual. Dengan tahap ini, *offline editor* akan memiliki kumpulan seluruh *full sync footage* yang akan membantu dalam memilih dan mensortir *footage* yang akan dipakai.

#### 3. Memotong dan Merangkai Cerita

Tahap terakhir adalah memilih dan memotong *footage* yang telah disinkronasi. Tahap ini merupakan peran *offline editor* dalam menyusun cerita di mana *offline editor* akan folus pada alur, dase, dan *timing* dari potongan-potongan gambar video tersebut.

b. *Online Editing*

*Online editing* merupakan proses *touch up* dari hasil *offline editing* dengan penambahan *color garding*, efek visual, *motion graphic*, dan *audio mixing*. Pada tahap *online editin* ada beberapa proses lain yang harus dilewati:

1. *Color Correction* dan *Color Grading*

Dengan kualitas *file* asli, *online editor* harus melakukan proses *color correction* dan *color grading*. Biasanya dari hasil *offline editing*, warna *footage* masih terlihat mentah, dan berbeda-beda antara *shot*.

Di tahap inilah peran *online editor* untuk menyamakan warna dari setiap *footage*  yang dipakai, agar tidak terkesan berbeda saat ditonton. Namun sebelum itu, *online editor* harus menentukan *mood* warna yang sutradara inginkan pada hasil akhir.

2. *Visual effects* dan *CGI*

Tahap selanjutnya dalam *online editing* yaitu, menambahkan efek visual dan *CGI* jika dibutuhkan. Efek visual seperti cahaya, asap, ataupun tambahan objek pada background untuk memperindah ataupun memperbaiki gambar.

#### **3.3 Tujuan Editing**

Menurut (Jackson, 2016) editing video bertujuan untuk menghasilkan sebuah karya yang terstruktur, kohesif, dan menarik secara visual. Berikut adalah beberapa tujuan khusus yang sering terkait dengan proses *editing video*:

- 1. Membuat narasi yang lebih efektif
- 2. Meningkatkan visual pada video
- 3. Menghilangkan ketidaksempurnaan
- 4. Mengatur tempo pada video
- 5. Menyempurnakan audio
- 6. Meningkatkan aliran cerita

# **INIVERSITAS**<br>Indinika

#### **BAB IV**

#### **DESKRIPSI PEKERJAAN**

Dalam Bab IV ini dibahas mengenai deskripsi pekerjaan selama melakukan Kerja Praktik di CV. Anugerah Surya Enggal Pemuda Pada pelaksanaan Kerja Praktik, diberikan tugas yang berhubungan dengan program studi Produksi Film dan Televisi dan juga sekaligus berhubungan dengan CV. Anugerah Surya Enggal Pemuda. Dalam kesempatan ini diberikan kepercayaan untuk menjadi Videographer pada pembuatan project dan konten di CV. Anugerah Surya Enggal Pemuda.

#### **4.1 Analisa Sistem**

Kerja Praktik dilaksanakan ialah sebagai berikut:

![](_page_20_Picture_91.jpeg)

SevenCMS dilaksanakan selama satu bulan, dimulai pada 7 Juni 2022 - 7 Juli 2022, dengan alokasi waktu Senin sampai Jumat pada pukul 09.00 -16.00 WIB.

#### **4.2 Posisi dalam Instansi**

Pada saat pelaksanaan Kerja Praktik, posisi yang didapat oleh penulis adalah sebagai editor, yang memiliki tugas merangakai footage yang sudah di ambil oleh *cameraman*, dan disatukan menjadi kesatuan video yang utuh.

#### **4.3 Kegiatan Selama Kerja Praktik**

Kegiatan yang dilakukan selama melaksanakan Kerja Praktik di SevenCMS dilaporkan dengan rincian sebagai berikut*.* 

*Software* yang penulis gunakan selama kerja praktek di SevenCMS adalah Adobe Premier Pro.

![](_page_21_Picture_1.jpeg)

Gambar 4. 1 *Software* yang digunakan.

#### **4.3.1 Minggu Ke -1**

Di hari pertama Saya kerja praktik pada tanggal 3 Januari 2022, Penulis mengawali dengan membuat moodboard untuk project video "NGEMIL". Project "NGEMIL" sendiri ialah project video milik Ridwan Kamil, selaku Gubernur Jawa Barat.

![](_page_21_Picture_5.jpeg)

Gambar 4. 2 Diskusi mencari referensi dan tema yang tepat untuk video

#### "NGEMIL"

#### SEVENCMS

(Sumber. Olahan Penulis)

#### **4.3.2 Minggu Ke -2**

Pada minggu ke 2 ini penulis melakukan persiapan, dan pengmabilan gambar untuk video "NGEMIL.

![](_page_22_Picture_2.jpeg)

Gambar 4. 3 Proses pengambilan video "NGEMIL" (Sumber. Olahan Penulis)

#### **4.3.3 Minggu ke-3**

.

Pada minggu ke 3 ini penulis dipercaya untuk mengambil bagian sebagai *offline editor* di dalam pengerjaan Company Profile Rumah Sakit Jiwa Jawa Barat. Pada pengeditan ini penulis memakai Premiere Pro sebagai software untuk mengedit video.

![](_page_22_Picture_6.jpeg)

Gambar 4. 4 Proses Editing (Sumber. Olahan Penulis)

#### **4.3.4 Minggu ke-4**

 Pada minggu ke 4, penulis melakukan beberapa revisi video company profile Rumah Sakit Jiwa Provinsi Jawa Barat, yang sudah di ajukan oleh sutradara. Setelah penulis melakukan revisi, penulis juga melakukan *color correction* pada hasil editan *offline* yang sudah penulis buat, supaya warna video bisa lebih mudah untuk di *color grading* oleh *online editor*.

![](_page_23_Picture_2.jpeg)

# **BAB V**

#### **PENUTUP**

#### **5.1 Kesimpulan**

Berdasarkan pengalaman yang didapat selama melakukan Kerja Praktik di SevenCMS, maka penulis menyimpulkan beberapa hal yakni:

- 1. Sebagai seorang *Editor*, haruslah mengetahui apa yang diinginkan oleh sutradara atau pimpinan suatu produksi. Sehingga *editor* bisa merangkai *footage* yang sudah di ambil oleh *cameraman* menjadi hasil video yang diinginkan oleh sutradara atau pimpinan produksi.
- 2. Editor haruslah paham dengan *moodboard* dan *briefing* yang sudah di buat dan di sepakati oleh tim, sehingga bisa menghasilkan hasil akhir video yang memuaskan
- 3. Dibutuhkan kerja sama tim dan tujuan yang sama dan dalam tahapan pra produksi, hingga pasca produksi untuk mencapai tujuan bersama sehingga menghasilkan sebuah karya video yang baik dan bermanfaat untuk kebutuhan client.

#### **5.2 Saran**

Adapun saran yang disampaikan berkaitan dengan penulisan laporan Kerja Praktik ini sebagai berikut:

1. Meminjamkan fasilitas seperti laptop untuk editing, di karenakan tidak semua mahasiswa memiliki laptop atau komputer yang mampu untuk mengedit video dengan resolusi 4k dengan lancer.

#### **DAFTAR PUSTAKA**

Deguzman, K. (2022, September 4). *What Does a Film Editor Do — Role and Responsibilities*. From studiobinder: https://www.studiobinder.com/blog/whatdoes-a-film-editor-do/ Jackson, W. (2016). *Digital Video Editing Fundamentals.* Apress. Studio Antelope. (2023, February 10). *Studio Antelope*. From Offline Vs Online Editing: Pelajari Perbedaannya: https://studioantelope.com/perbedaan-online-danoffline-editing/

![](_page_25_Picture_2.jpeg)